### **Support Vector Machines for DataClassification**

#### **Chih-Jen Lin**Department of Computer ScienceNational Taiwan University

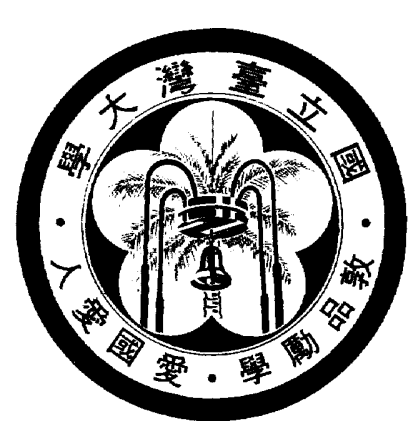

### **Outline**

- **Support vector classification**
- **Practical use of SVM**
- Support vector regression
- **An Example**
- **Discussion and conclusions**

### **Data Classification**

- Given training data in different classes (labels <mark>known</mark>) Predict test data (labels unknown)
- **C** Examples
	- **Handwritten digits recognition**
	- **Spam filtering**
	- Text classification
	- **Prediction of signal peptide in human secretory** proteins
- **•** Training and testing
- **J** Methods:
	- **S** Nearest Neighbor
	- **S** Neural Networks
	- **Decision Tree**
- **Support vector machines: a new method**
- **Becoming more and more popular**

### **Why Support Vector Machines**

**Existing methods:** 

Nearest neighbor, Neural networks, decision trees.

- SVM: a new one
- In my opinion, after careful data pre-processing Appropriately use NN or SVM ⇒ similar accuracy<br>P
- But, users may not use them properly
- The chance of SVM
	- Easier for users to appropriately use it
	- The ambition: replacing NN <mark>on some applications</mark>

### **Support Vector Classification**

- Training vectors :  $\mathbf{x}_i, i = 1, \dots, l$
- Consider a simple case with two classes:<br>P Define a vector  $\mathbf y$

$$
y_i = \begin{cases} 1 & \text{if } \mathbf{x}_i \text{ in class 1} \\ -1 & \text{if } \mathbf{x}_i \text{ in class 2}, \end{cases}
$$

A hyperplane which separates all data

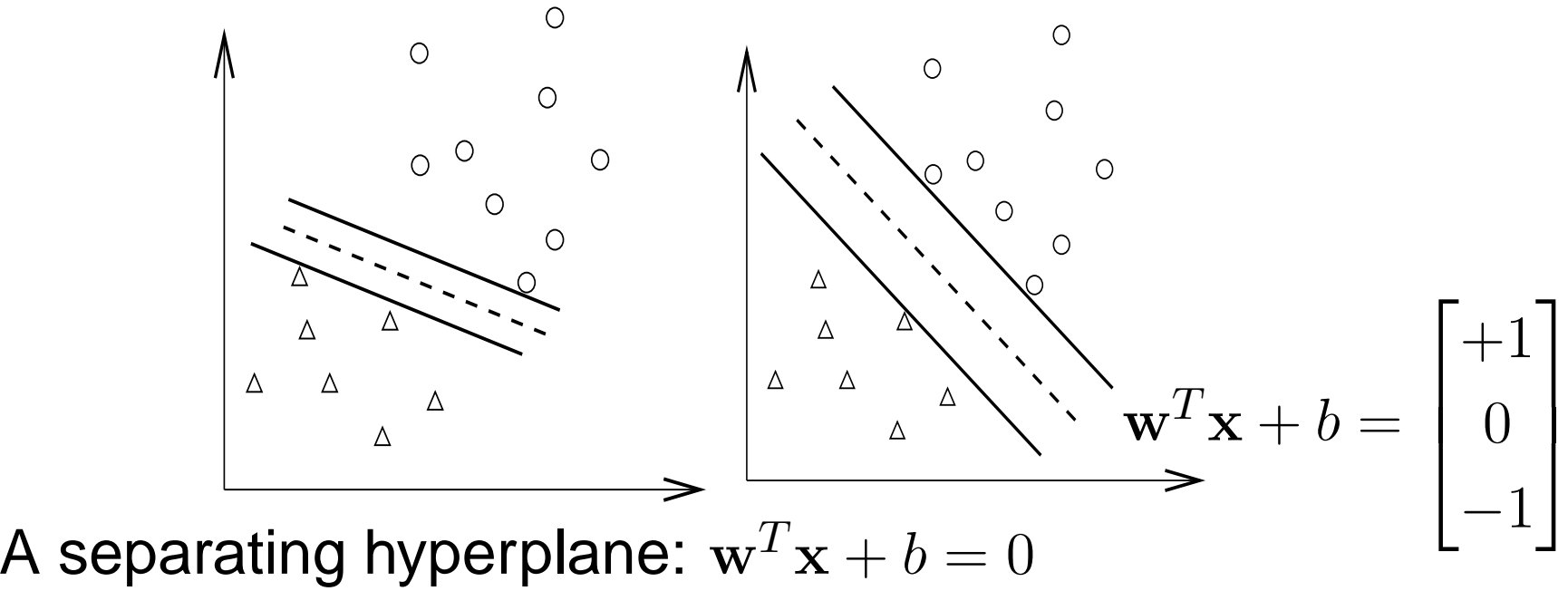

 $\, T \,$  $T_{\mathbf{X}}+b=0$ 

$$
(\mathbf{w}^T \mathbf{x}_i) + b > 0 \quad \text{if } y_i = 1
$$
  

$$
(\mathbf{w}^T \mathbf{x}_i) + b < 0 \quad \text{if } y_i = -1
$$

Decision function  $f(\mathbf{x}) = \text{sign}(\mathbf{w}^T\mathbf{x} + b)$ , x: test data Variables:  ${\bf w}$  and  $b$  : Need to know coefficients of a<br>plane plane

Many possible choices of  $\bf w$  and  $b$ 

Select  $\mathbf{w}, b$  with the maximal margin. Maximal distance between  $\mathbf{w}^T\mathbf{x} + b = \pm 1$ 

$$
(\mathbf{w}^T \mathbf{x}_i) + b \ge 1 \quad \text{if } y_i = 1
$$
  

$$
(\mathbf{w}^T \mathbf{x}_i) + b \le -1 \quad \text{if } y_i = -1
$$

\n- Distance between 
$$
\mathbf{w}^T \mathbf{x} + b = 1
$$
 and  $-1$ :\n 
$$
2 / \|\mathbf{w}\| = 2 / \sqrt{\mathbf{w}^T \mathbf{w}}
$$
\n
\n- max  $2 / \|\mathbf{w}\| \equiv \min \mathbf{w}^T \mathbf{w}/2$ \n
$$
\min \quad \frac{1}{2} \mathbf{w}^T \mathbf{w}
$$
\n
\n- subject to  $y_i((\mathbf{w}^T \mathbf{x}_i) + b) \ge 1$ ,
\n

 $i=1,\ldots,l.$ 

### **Higher Dimensional Feature Spaces**

- Earlier we tried to find a linear separating hyperplane Data may not be linear separable
- Non-separable case: allow training errors

$$
\min_{\mathbf{w},b,\boldsymbol{\xi}} \quad \frac{1}{2} \mathbf{w}^T \mathbf{w} + C \sum_{i=1}^l \xi_i
$$
\n
$$
y_i((\mathbf{w}^T \mathbf{x}_i) + b) \ge 1 - \xi_i,
$$
\n
$$
\xi_i \ge 0, \ i = 1, \dots, l
$$

 $\xi_i>1,$   $\mathbf{x}_i$  not on the correct side of the separating plane

 $C$ : large penalty parameter, <mark>\_most  $\xi_i$  are zero</mark>

#### Nonlinear case: linear separable in other spaces ?

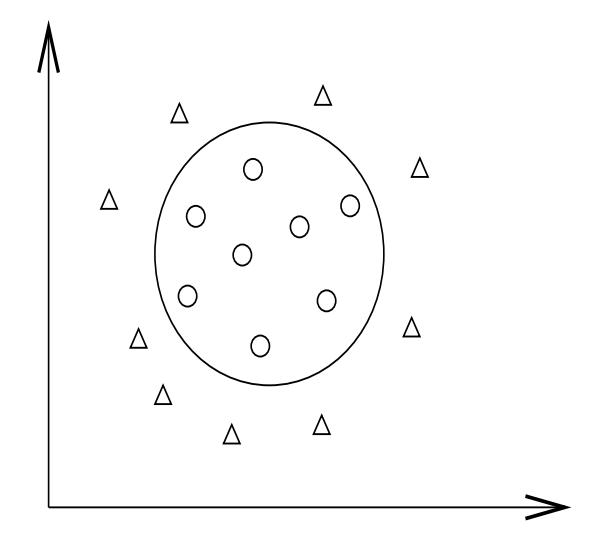

Higher dimensional ( <mark>maybe infinite</mark> ) feature space

$$
\phi(\mathbf{x}) = (\phi_1(\mathbf{x}), \phi_2(\mathbf{x}), \ldots).
$$

• **Example:** 
$$
\mathbf{x} \in R^3
$$
,  $\phi(\mathbf{x}) \in R^{10}$ 

$$
\phi(\mathbf{x}) = (1, \sqrt{2}x_1, \sqrt{2}x_2, \sqrt{2}x_3, x_1^2, \nx_2^2, x_3^2, \sqrt{2}x_1x_2, \sqrt{2}x_1x_3, \sqrt{2}x_2x_3)
$$

A standard problem (Cortes and Vapnik, 1995):

$$
\min_{\mathbf{w},b,\boldsymbol{\xi}} \quad \frac{1}{2} \mathbf{w}^T \mathbf{w} + C \sum_{i=1}^l \xi_i
$$
\n
$$
\text{subject to} \quad y_i(\mathbf{w}^T \phi(\mathbf{x}_i) + b) \ge 1 - \xi_i, \ \xi_i \ge 0, \ i = 1, \dots, l.
$$

### **Finding the Decision Function**

- w: a vector in a high dimensional space ⇒ maybe<br>infinite variables infinite variables
- The <mark>dual</mark> problem

$$
\begin{array}{ll}\n\min & \frac{1}{2} \alpha^T Q \alpha - \mathbf{e}^T \alpha\\ \n\text{subject to} & 0 \le \alpha_i \le C, i = 1, \dots, l\\ \n& \mathbf{y}^T \alpha = 0,\n\end{array}
$$

where  $Q_{ij}$  $=y_iy_j\phi(\mathbf{x}_i)^T$  ${}^{\!T}\phi\!\left(\mathbf{x}_j\right)$  and  $\mathbf{e}=[1,\ldots,1]^T$ 

$$
\mathbf{w} = \sum_{i=1}^{l} \alpha_i y_i \phi(\mathbf{x}_i)
$$

- **Primal and dual**: optimization theory. Not trivial. Infinite dimensional programming.
- A <mark>finite</mark> problem:

 $\#$ variables =  $\#$ training data

 $Q_{ij}$  $=y_iy_j\phi(\mathbf{x}_i)^T$ Efficient calculation of <mark>high dimensional inner products</mark>  ${}^{T}\phi({\mathbf{x}}_j)$  needs a closed form Kernel trick,  $K(\mathbf{x}_i, \mathbf{x}_j) = \phi(\mathbf{x}_i)^T$  ${}^{T}\phi\!\left(\mathbf{x}_{j}\right)$ 

• **Example:** 
$$
\mathbf{x}_i \in R^3
$$
,  $\phi(\mathbf{x}_i) \in R^{10}$ 

$$
\phi(\mathbf{x}_i) = (1, \sqrt{2}(x_i)_1, \sqrt{2}(x_i)_2, \sqrt{2}(x_i)_3, (x_i)_1^2, (x_i)_2^2, (x_i)_3^2, \sqrt{2}(x_i)_1(x_i)_2, \sqrt{2}(x_i)_1(x_i)_3, \sqrt{2}(x_i)_2(x_i)_3)
$$

Then 
$$
\phi(\mathbf{x}_i)^T \phi(\mathbf{x}_j) = (1 + \mathbf{x}_i^T \mathbf{x}_j)^2
$$
.

Popular methods:  $K(\mathbf{x}_i, \mathbf{x}_j) =$ 

 $e^{-\gamma\|\mathbf{x}_i-\mathbf{x}_j\|^2}, \text{ (Radial Basis Function)}$  $(\mathbf{x}_i^T\mathbf{x}_j/a+b)^d$  (Polynomial kernel)

### **Kernel Tricks**

• Kernel: 
$$
K(\mathbf{x}, \mathbf{y}) = \phi(\mathbf{x})^T \phi(\mathbf{y})
$$

- No need to explicitly know  $\phi(\mathbf{x})$
- Common kernels  $K(\mathbf{x}_i, \mathbf{x}_j ) =$

 $e^{-\gamma\parallel}$  $\mathbf{x}_i\!-\!\mathbf{x}$  $\int$ 2, (Radial Basis Function) $\big( \mathbf{x}$  $\, T \,$  $i\!\!\! \left\langle \mathbf{x}_j/a+b\right\rangle ^{d}$  (Polynomial kernel)

They can be inner product in infinite dimensional space Assume  $x\in R^1$  and  $\gamma>0.$ 

$$
e^{-\gamma ||x_i - x_j||^2} = e^{-\gamma (x_i - x_j)^2} = e^{-\gamma x_i^2 + 2\gamma x_i x_j - \gamma x_j^2}
$$
  
\n
$$
= e^{-\gamma x_i^2 - \gamma x_j^2} \left(1 + \frac{2\gamma x_i x_j}{1!} + \frac{(2\gamma x_i x_j)^2}{2!} + \frac{(2\gamma x_i x_j)^3}{3!} + \cdots \right)
$$
  
\n
$$
= e^{-\gamma x_i^2 - \gamma x_j^2} \left(1 \cdot 1 + \sqrt{\frac{2\gamma}{1!} x_i} \cdot \sqrt{\frac{2\gamma}{1!} x_j} + \sqrt{\frac{(2\gamma)^2}{2!} x_i^2} \cdot \sqrt{\frac{(2\gamma)^2}{2!} x_j^2} + \sqrt{\frac{(2\gamma)^3}{3!} x_i^3} \cdot \sqrt{\frac{(2\gamma)^3}{3!} x_j^3} + \cdots \right)
$$
  
\n
$$
= \phi(x_i)^T \phi(x_j),
$$

where

$$
\phi(x) = e^{-\gamma x^2} [1, \sqrt{\frac{2\gamma}{1!}} x, \sqrt{\frac{(2\gamma)^2}{2!}} x^2, \sqrt{\frac{(2\gamma)^3}{3!}} x^3, \cdots]^T.
$$

### **Decision function**

- w: maybe an <mark>infinite</mark> vector
- **At optimum**

$$
\mathbf{w} = \sum_{i=1}^{l} \alpha_i y_i \phi(\mathbf{x}_i)
$$

**O** Decision function

$$
\mathbf{w}^T \phi(\mathbf{x}) + b
$$
  
= 
$$
\sum_{i=1}^l \alpha_i y_i \phi(\mathbf{x}_i)^T \phi(\mathbf{x}) + b
$$
  
= 
$$
\sum_{i=1}^l \alpha_i y_i K(\mathbf{x}_i, \mathbf{x}) + b
$$

#### No need to have  $\bf w$

- $> 0$ : 1st class,  $< 0$ : 2nd class
- Only  $\phi(\mathbf{x}_i)$  of  $\alpha_i > 0$  used

 $\alpha_i > 0 \Rightarrow \text{ support vectors}$ 

### **Support Vectors: More Important Data**

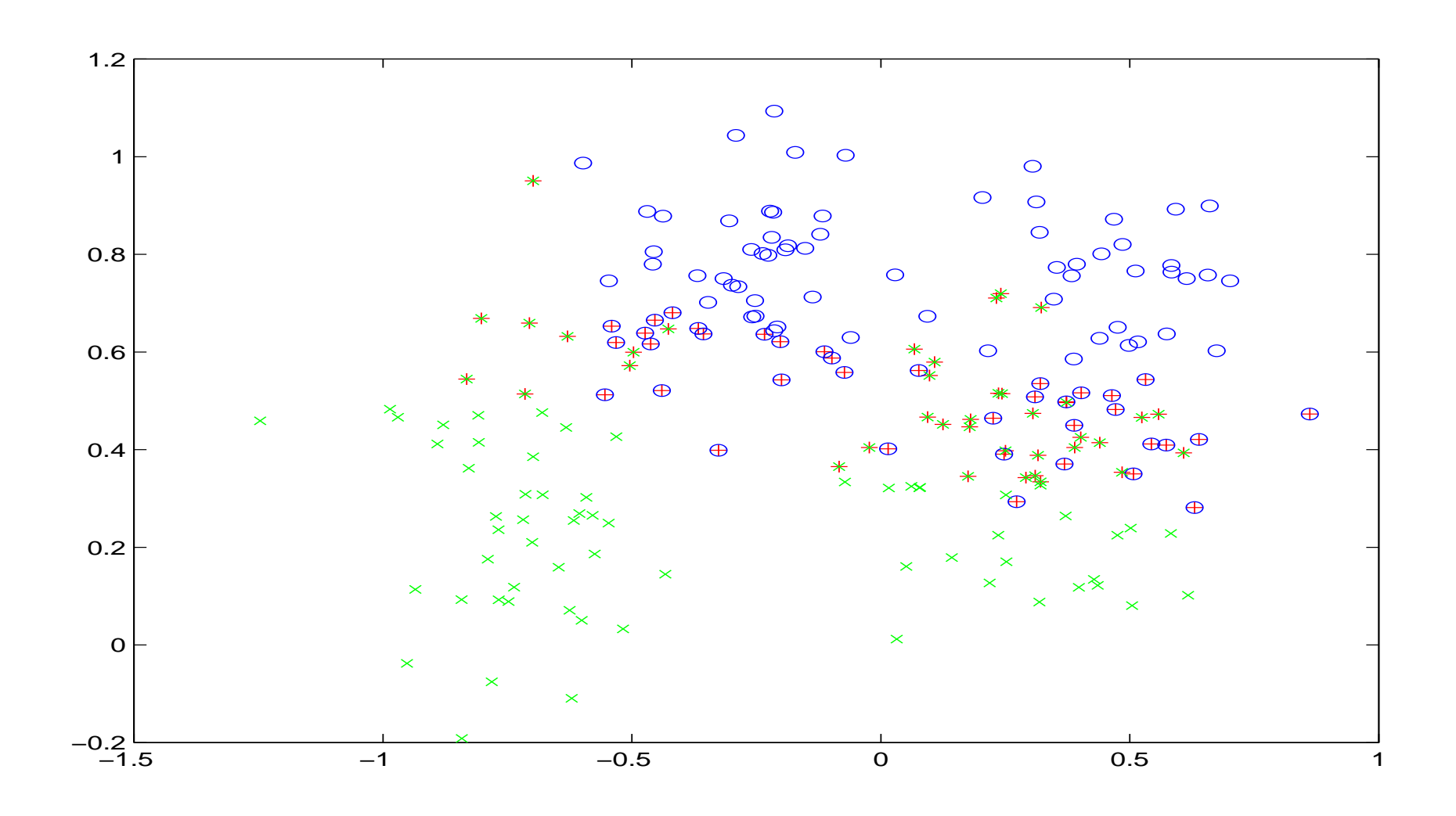

### **A Toy Example**

Two training data in  $R^1$ :

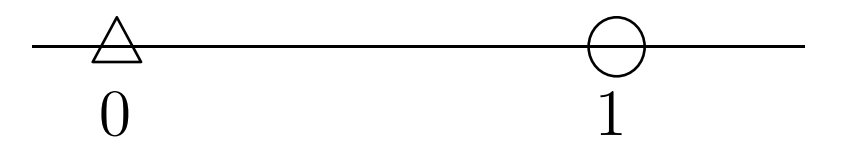

What is the separating hyperplane ?

### **Primal Problem**

 $\mathbf{x}_1 = 0, \mathbf{x}_2$  $_2 = 1$  with  $y = [-$ − $1,1]^T$  .**•** Primal problem

$$
\min_{w,b} \quad \frac{1}{2}w^2
$$
\nsubject to

\n
$$
w \cdot 1 + b \ge 1,
$$
\n
$$
-1(w \cdot 0 + b) \ge 1.
$$
\n(1)

- $-b \geq 1$  and  $w \geq 1-b \geq 2$ .
- For any  $(w, b)$  satisfying two inequality constraints

$$
w \geq 2
$$

- We are minimizing  $\frac{1}{2}w^2$ The smallest possibility is  $w=2$ .
- $(w, b) = (2, -1)$  is the optimal solution.
- The separating hyperplane  $2x-1=0$ In the middle of the two training data:

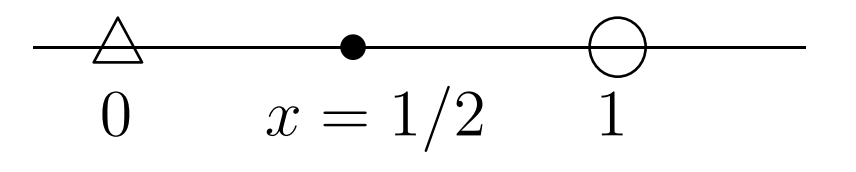

### **Dual Problem**

**•** Formula derived before

$$
\min_{\alpha \in R^l} \quad \frac{1}{2} \sum_{i=1}^l \sum_{j=1}^l \alpha_i \alpha_j y_i y_j \mathbf{x}_i^T \mathbf{x}_j - \sum_{i=1}^l \alpha_i
$$
\nsubject to

\n
$$
\alpha_i \geq 0, i = 1, \dots, l, \text{ and } \sum_{i=1}^l \alpha_i y_i = 0.
$$

**Get the objective function** 

$$
\mathbf{x}_1^T \mathbf{x}_1 = 0, \mathbf{x}_1^T \mathbf{x}_2 = 0
$$
  

$$
\mathbf{x}_2^T \mathbf{x}_1 = 0, \mathbf{x}_2^T \mathbf{x}_2 = 1
$$

#### **Objective function**

$$
\frac{1}{2}\alpha_1^2 - (\alpha_1 + \alpha_2)
$$
  
= 
$$
\frac{1}{2} [\alpha_1 \ \alpha_2] \begin{bmatrix} 0 & 0 \\ 0 & 1 \end{bmatrix} \begin{bmatrix} \alpha_1 \\ \alpha_2 \end{bmatrix} - \begin{bmatrix} 1 & 1 \end{bmatrix} \begin{bmatrix} \alpha_1 \\ \alpha_2 \end{bmatrix}.
$$

#### **Constraints**

$$
\alpha_1 - \alpha_2 = 0, 0 \le \alpha_1, 0 \le \alpha_2.
$$

 $\alpha_2=\alpha_1$  to the objective function,

$$
\frac{1}{2}\alpha_1^2 - 2\alpha_2
$$

- Smallest value at  $\alpha_1=2$ .  $\alpha_2$  as well
- If smallest value  $< 0$ clipped to 0

### **Let Us Try A Practical Example**

#### A problem from astroparticle physics

1.0 1:2.617300e+01 2:5.886700e+01 3:-1.894697e-01 4:1.251225e+02 1.0 1:5.707397e+01 2:2.214040e+02 3:8.607959e-02 4:1.229114e+02 1.0 1:1.725900e+01 2:1.734360e+02 3:-1.298053e-01 4:1.250318e+02 1.0 1:2.177940e+01 2:1.249531e+02 3:1.538853e-01 4:1.527150e+02 1.0 1:9.133997e+01 2:2.935699e+02 3:1.423918e-01 4:1.605402e+02 1.0 1:5.537500e+01 2:1.792220e+02 3:1.654953e-01 4:1.112273e+02 1.0 1:2.956200e+01 2:1.913570e+02 3:9.901439e-02 4:1.034076e+02

- Training and testing sets available: 3,089 and 4,000
- Data format is an issue

### **SVM software:** LIBSVM

- [http://www](http://www.csie.ntu.edu.tw/~cjlin/libsvm).[csie](http://www.csie.ntu.edu.tw/~cjlin/libsvm).[ntu](http://www.csie.ntu.edu.tw/~cjlin/libsvm).[edu](http://www.csie.ntu.edu.tw/~cjlin/libsvm).[tw/~cjlin/libs](http://www.csie.ntu.edu.tw/~cjlin/libsvm)vm
- Now one of the most used SVM software
- **Installation**
- **On Unix:**

Download zip file and make

- **On Windows:** 
	- **Download zip file and make**
	- c:nmake -f Makefile.win
	- Windows binaries included in the package

### **Usage of** LIBSVM

#### **•** Training

Usage: svm-train [options] training\_set\_file options:

- -s svm\_type : set type of SVM (default 0)
	- $0$  --  $C-SVC$
	- <sup>1</sup> -- nu-SVC
	- <sup>2</sup> -- one-class SVM
	- <sup>3</sup> -- epsilon-SVR
	- <sup>4</sup> -- nu-SVR
- -t kernel\_type : set type of kernel function

#### **S** Testing

Usage: svm-predict test\_file model\_file output

### **Training and Testing**

#### **•** Training

```
$./svm-train train.1
......*

optimization finished, #iter = 6131
nu = 0.606144
obj = -1061.528899, rho = -0.495258nSV = 3053, nBSV = 724
Total nSV = 3053
```
#### **S** Testing

\$./svm-predict test.1 train.1.model test.1.predictAccuracy <sup>=</sup> 66.925% (2677/4000)

### **What does this Output Mean**

- o obj: the optimal objective value of the dual SVM
- rho:  $-b$  in the decision function
- **•** nSV and nBSV: number of support vectors and bounded support vectors

(i.e.,  $\alpha_i=$  $C$  ).

nu-svm is <sup>a</sup> somewhat equivalent form of C-SVM whereC is replaced by  $\nu.$ 

### **Why this Fails**

- After training, nearly 100% support vectors
- Training and testing accuracy different

\$./svm-predict train.1 train.1.model <sup>o</sup> Accuracy <sup>=</sup> 99.7734% (3082/3089)

**O** Most kernel elements:

$$
K_{ij} \begin{cases} = 1 & \text{if } i = j, \\ \to 0 & \text{if } i \neq j. \end{cases}
$$

### **Data Scaling**

**•** Without scaling Attributes in greater numeric ranges may dominate

Example:

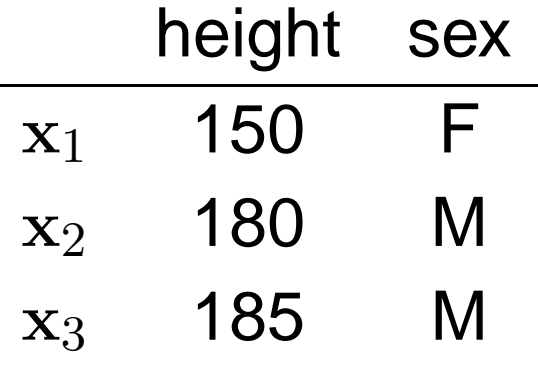

and

$$
y_1 = 0, y_2 = 1, y_3 = 1.
$$

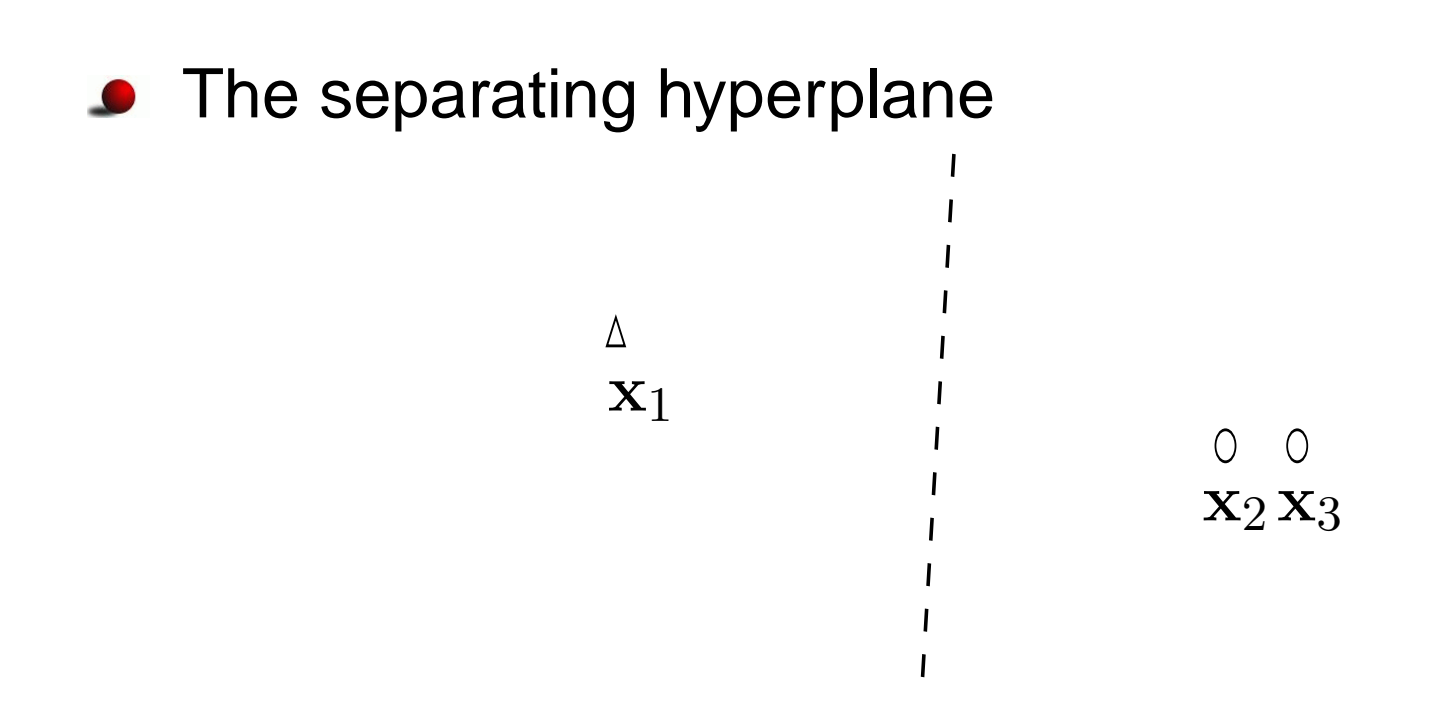

- **•** Decision strongly depends on the first attribute
- What if the second is more important

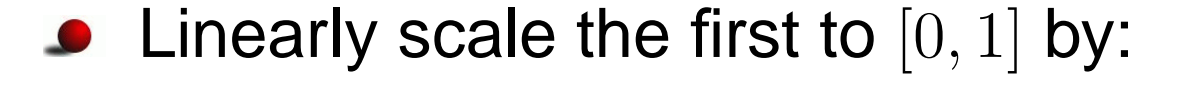

1st attribute 185−− $\frac{-150}{2}$  $-150$ ,

• New points and separating hyperplane

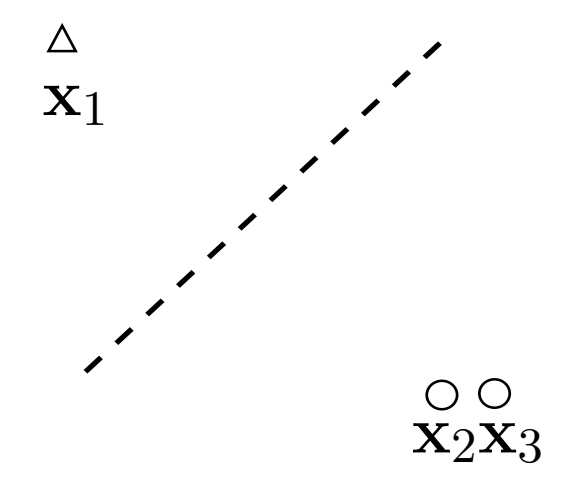

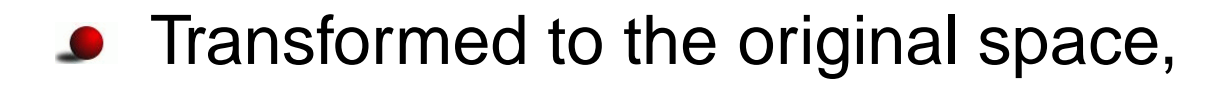

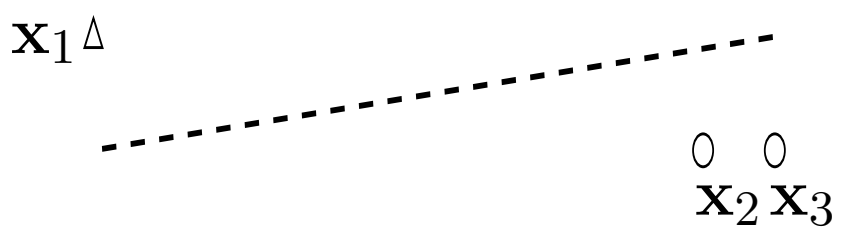

**• The second attribute plays a role** 

### **After Data Scaling**

#### **A** common mistake

 $$./sym-scale -l -l -u 1 train.1 > train.1.scale$  $$./sym-scale -l -l -u 1 test.1 > test.1.scale$ 

#### • Same factor on training and testing

\$./svm-scale -s range1 train.1 > train.1.scal

- \$./svm-scale -r range1 test.1 <sup>&</sup>gt; test.1.scale
- \$./svm-train train.1.scale
- \$./svm-predict test.1.scale train.1.scale.mod test.1.predict
	- $\rightarrow$  Accuracy = 96.15%<br>. . . . . .
- We store the scaling factor used in training and apply them for testing set

### **More on Training**

**•** Train scaled data and then prediction

- \$./svm-train train.1.scale
- \$./svm-predict test.1.scale train.1.scale.mod test.1.predict
	- → Accuracy = 96.15%<br>. . .
- **•** Training accuracy now is

\$./svm-predict train.1.scale train.1.scale.mo  $Accuracy = 96.439$ % $(2979/3089)$  (classification)

**O** Default parameter

$$
C=1, \gamma=0.25
$$

### **Different Parameters**

If we use  $C = 20, \gamma = 400$ 

\$./svm-train -c <sup>20</sup> -g <sup>400</sup> train.1.scale \$./svm-predict train.1.scale train.1.scale.mo Accuracy <sup>=</sup> 100% (3089/3089) (classification)

**• 100% training accuracy but** 

\$./svm-predict test.1.scale train.1.scale.mod Accuracy <sup>=</sup> 82.7% (3308/4000) (classification)

- Very bad test accuracy
- **Overfitting happens**

### **Overfitting and Underfitting**

- When training and predicting <sup>a</sup> data,  $\bullet$ we should
	- Avoid underfitting: small training error
	- Avoid overfitting: small testing error

# ● **and** ▲**: training; and** △**: testing**

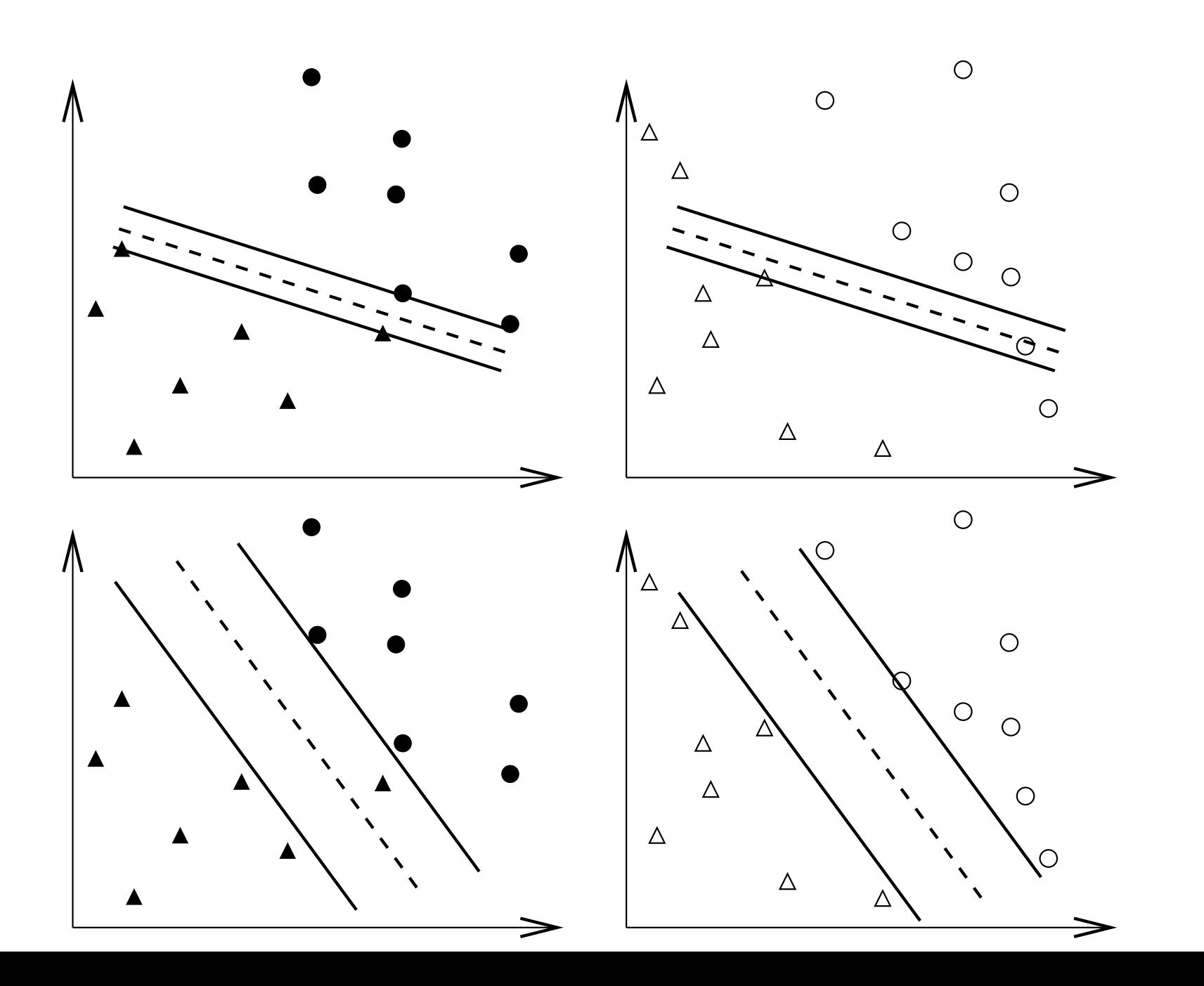

 $- p.42/64$ 

### **Overfitting**

#### In theory $\bullet$

You can easily achieve 100% training accuracy

- **•** This is useless
- **Surprisingly**

Many application papers did this

### **Parameter Selection**

- **In Is very important**
- Now parameters are

C, kernel parameters

**C** Example:

$$
\gamma \text{ of } e^{-\gamma ||\mathbf{x}_i - \mathbf{x}_j||^2}
$$
  

$$
a, b, d \text{ of } (\mathbf{x}_i^T \mathbf{x}_j / a + b)^d
$$

• How to select them? So performance better ?

### **Performance Evaluation**

- **Training errors not important; only test errors count**
- $l$  training data,  $\mathbf{x}_i \in R^n, y_i$  learning machine:  $i \in \{+1, -1\}, i = 1, \ldots, l$ , a

$$
x \to f(\mathbf{x}, \alpha), f(\mathbf{x}, \alpha) = 1 \text{ or } -1.
$$

Different  $\alpha$ : different machines

The expected test error (generalized error)

$$
R(\alpha) = \int \frac{1}{2} |y - f(\mathbf{x}, \alpha)| dP(\mathbf{x}, y)
$$

 $y$ : class of  $\mathbf x$  (i.e. 1 or -1)

 $P(\mathbf{x}, y)$  unknown, empirical risk (training error):

$$
R_{emp}(\alpha) = \frac{1}{2l} \sum_{i=1}^{l} |y_i - f(\mathbf{x}_i, \alpha)|
$$

1 2 $\frac{1}{2}|y_i-f(\mathbf{x}_i, \alpha)|$  : loss, choose  $0\leq \eta \leq 1$ , with probability at least  $1 - \eta$ :

 $R(\alpha) \leq R_{emp}(\alpha) + \textbf{ another term}$ 

- A good pattern recognition method: minimize both terms at the same time
- $R_{emp}(\alpha)\rightarrow 0$ another term another term  $\rightarrow$  large

### **Performance Evaluation (Cont.)**

#### In practice $\bullet$

Available data⇒ training and validation

- $\bullet$  Train the training
- Test the validation
- $\bullet\;k$ -fold cross validation:
	- Data randomly separated to  $k$  groups.
	- Each time  $k-1$  as training and one as testing

### **CV and Test Accuracy**

**If we select parameters so that CV is the highest,** 

- Does CV represent future test accuracy ?
- **Slightly different**
- **If we have enough parameters, we can achieve 100%** CV as well
	- $\bullet$  e.g. more parameters than # of training data
	- But test accuracy may be different
- $\bullet$  So
	- Available data with class labels
	- $\Rightarrow$  training, validation, testing
- Using CV on training + validation
- **Predict testing with the best parameters from CV**

### **A Simple Procedure**

- 1. Conduct simple scaling on the data
- 2. Consider RBF kernel  $K(x,y) = e^{-\gamma||x}$  $\mathcal{X}% =\mathbb{R}^{2}\times\mathbb{R}^{2}$  $-y$ || 2
- 3. Use cross-validation to find the best parameter  $C$  and  $\gamma$
- 4. Use the best  $C$  and  $\gamma$  to train the whole training set
- 5. Test
- Best  $C$  and  $\gamma$  by training  $k-1$  and the whole ? In theory, a <mark>minor</mark> difference

No problem in practice

# **Parameter Selection Procedure in** LIBSVM

 $\bullet$  grid search + CV

.

.

.

\$./grid.py train.1 train.1.scale  $[local] -1 -7 85.1408$  (best c=0.5, q=0.0078125, rate=85.1408) [local] <sup>5</sup> -7 95.4354 (best c=32.0, g=0.0078125, rate=95.4354)

**•** grid.py: a python script in the python directory of LIBSVM

#### **Easy parallelization on a cluster**

.

.

.

\$./grid.py train.1 train.1.scale  $[linux1] -1 -7 85.1408$  (best c=0.5, g=0.0078125, rate=85.1408) [linux7] <sup>5</sup> -7 95.4354 (best c=32.0, g=0.0078125, rate=95.4354)

### **Parallel Parameter Selection**

• Specify machine names in grid.py telnet workers = [] ssh\_workers <sup>=</sup> ['linux1','linux1','linux2', 'linux3']nr\_local\_worker <sup>=</sup> <sup>1</sup>

linux1: more powerful or two CPUs

- A simple centralized control Load balancing not <sup>a</sup> problem
- We can use other tools Too simple so not consider them

### **Contour of Parameter Selection**

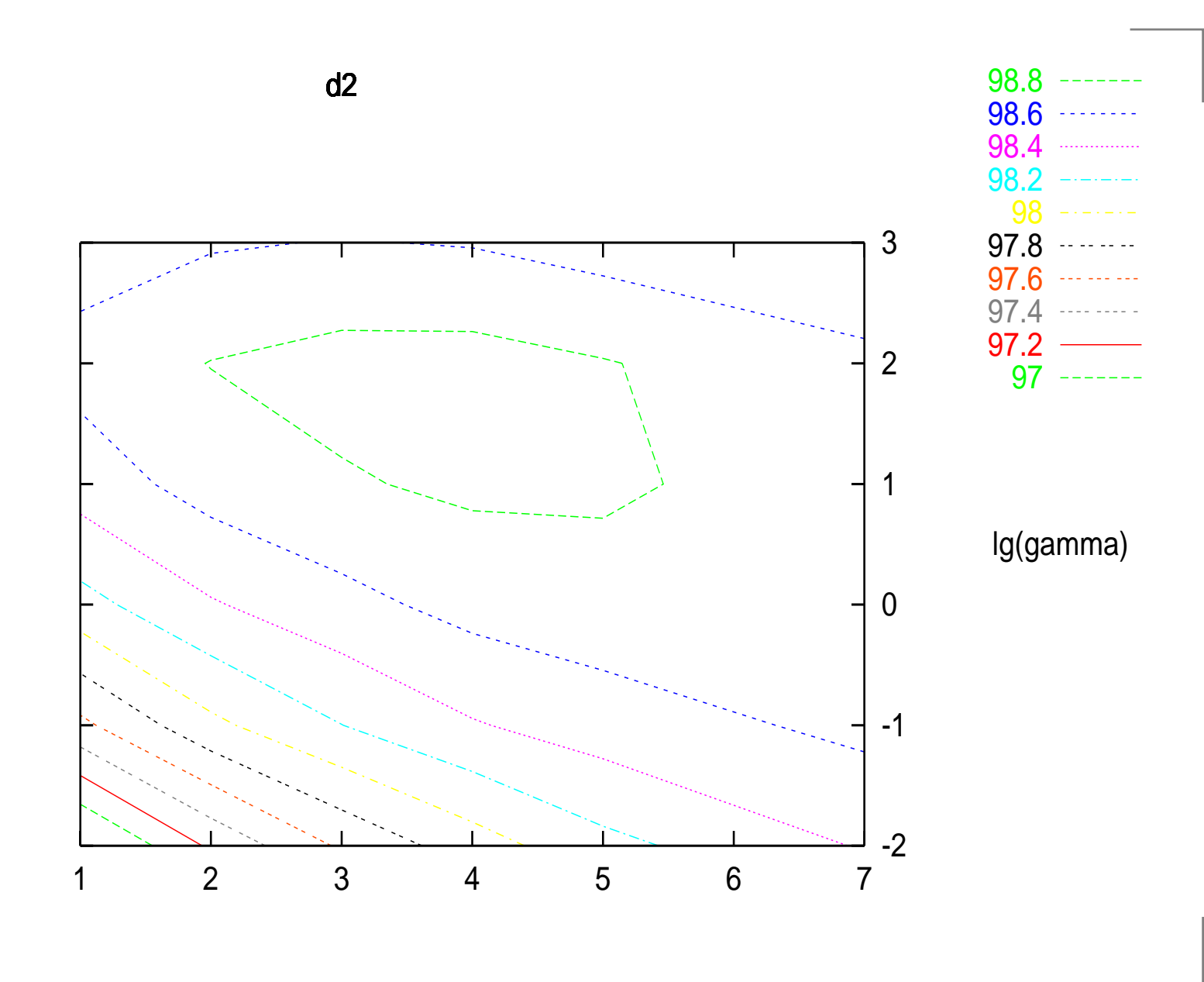

## **Simple script in** LIBSVM

```
e easy.py: a script for dummies
```

```
$python easy.py train.1 test.1
Scaling training data...
Cross validation...
Best c=2.0, q=2.0Training...
Scaling testing data...
Testing...
Accuracy = 96.875% (3875/4000)
```
### **Example: Engine MisfireDetection**

### **Problem Description**

- First problem of IJCNN Challenge 2001, data from Ford
- Given time series length  $T = 50,000$
- The  $k$ th data

 $x_1(k), x_2(k), x_3(k), x_4(k), x_5(k), y(k)$ 

- $y(k)=\pm 1$ : output, affected only by  $x_1(k),\ldots,x_4(k)$
- $x_5(k)=1,\,k$ th data considered for evaluating accuracy
- 50,000 training data, 100,000 testing data (in two sets)

#### Past and future information may affect  $y(k)$

 $x_1(k)$ : periodically nine 0s, one 1, nine 0s, one 1, and so on.

#### **•** Example:

0.000000 -0.999991 0.169769 0.000000 1.000000 0.000000 -0.659538 0.169769 0.000292 1.000000 0.000000 -0.660738 0.169128 -0.020372 1.000000 1.000000 -0.660307 0.169128 0.007305 1.000000  $0.000000 - 0.660159 0.169525 0.002519$ 0.000000 -0.659091 0.169525 0.018198 1.000000 0.000000 -0.660532 0.169525 -0.024526 1.000000 -0.659798 0.169525 0.012458 1.000000

 $x_4(k)$  more important

### **Background: Engine Misfire Detection**

**• How engine works** 

Air-fuel mixture injected to cylinder

intact, compression, combustion, exhaustion

- Engine misfire: <sup>a</sup> substantial fraction of <sup>a</sup> cylinder'sair-fuel mixture fails to ignite
- **•** Frequent misfires: pollutants and costly replacement
- On-board detection:

Engine crankshaft rational dynamics with <sup>a</sup> positionsensor

Training data: from some expensive experimental environment

### **Encoding Schemes**

- **•** For SVM: each data is a vector
- $x_1(k)$ : periodically nine 0s, one 1, nine 0s, one 1, ...
	- **10 binary attributes**  $x_1(k-5),\ldots,x_1(k)$  $(-5), \ldots, x_1$  $_1(k+4)$  for the  $k$ th data
	- $x_1(k)$ : an integer in 1 to 10
	- Which one is better
	- We think 10 binaries better for SVM
- $x_4(k)$  more important

Including  $x_4(k-\,$  $(-5), \ldots, x_4$  $_4(k+4)$  for the  $k$ th data

■ Each training data: 22 attributes

### **Training SVM**

- Selecting parameters; generating <sup>a</sup> good model forprediction
- $\mathsf{RBF}$  kernel  $K(\mathbf{x}_i, \mathbf{x}_j) = \phi(\mathbf{x}_i)^T$  ${}^{T}\phi\!\left(\mathbf{x}_{j}\right)=e^{-}$  $\gamma$ ||  $\mathbf{x}_i \bf{X}$  $\left|j\right|$ 2
- Two parameters:  $\gamma$  and  $C$
- **•** Five-fold cross validation on 50,000 data Data randomly separated to five groups. Each time four as training and one as testing
- $\mathsf{Use}~C=2^4$  model $,\gamma=2^2$  and train 50,000 data for the final

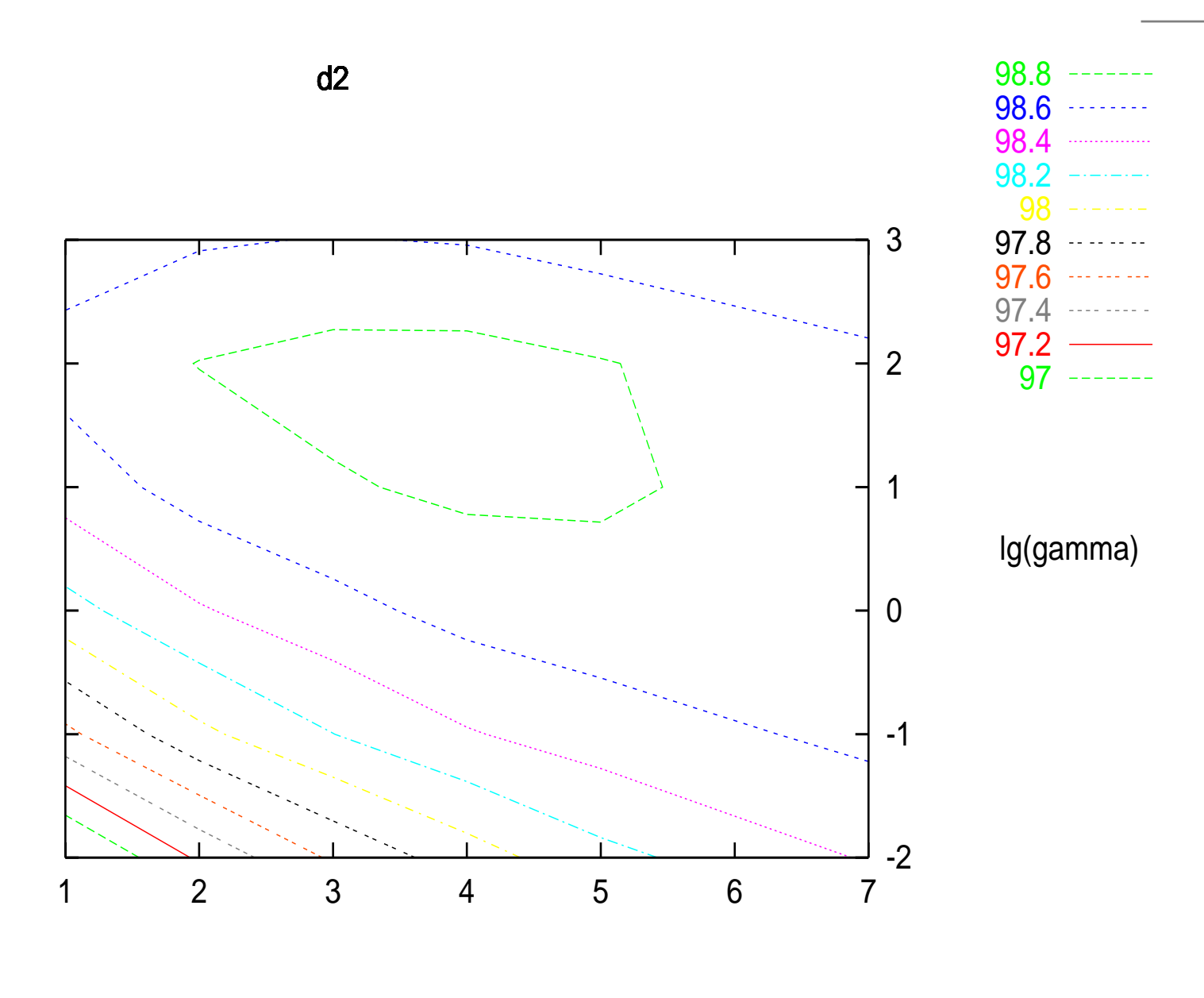

lg(C)

- **•** Test set 1: 656 errors, Test set 2: 637 errors
- About 3000 support vectors of 50,000 training data A good case for SVM
- This is just the outline. There are other details.
- **It is essential to do model selection.**

### **Conclusions**

- **O** Dealing with data is interesting especially if you get good accuracy
- Some basic understandings are essential when applying methods
	- e.g. the importance of validation
- No method is the best for all data

Deep understanding of one or two methods very helpful